## **Marking Scheme e-Publishing and e-Office Subject Code no: 354/454 Class: X (2017-18)**

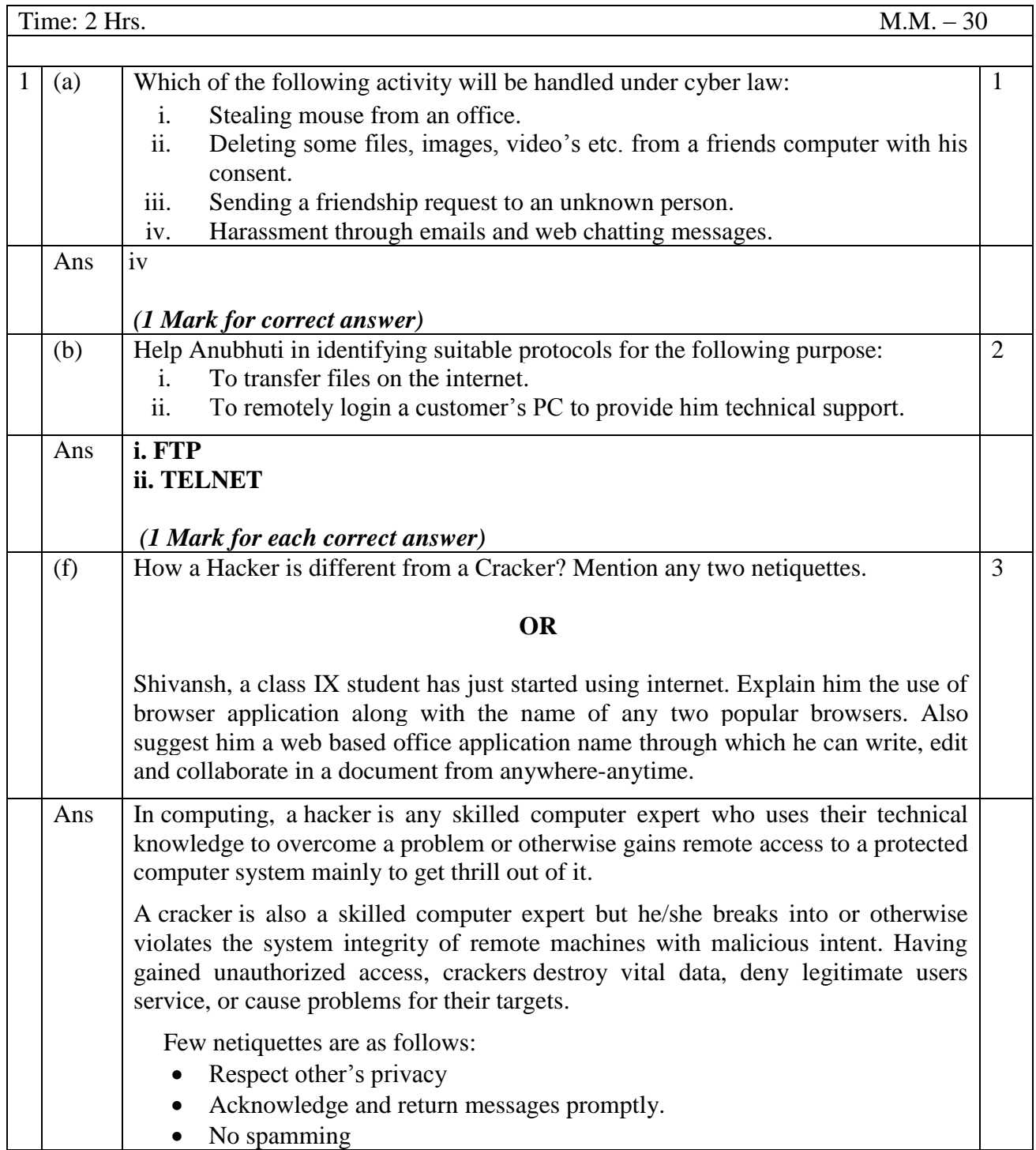

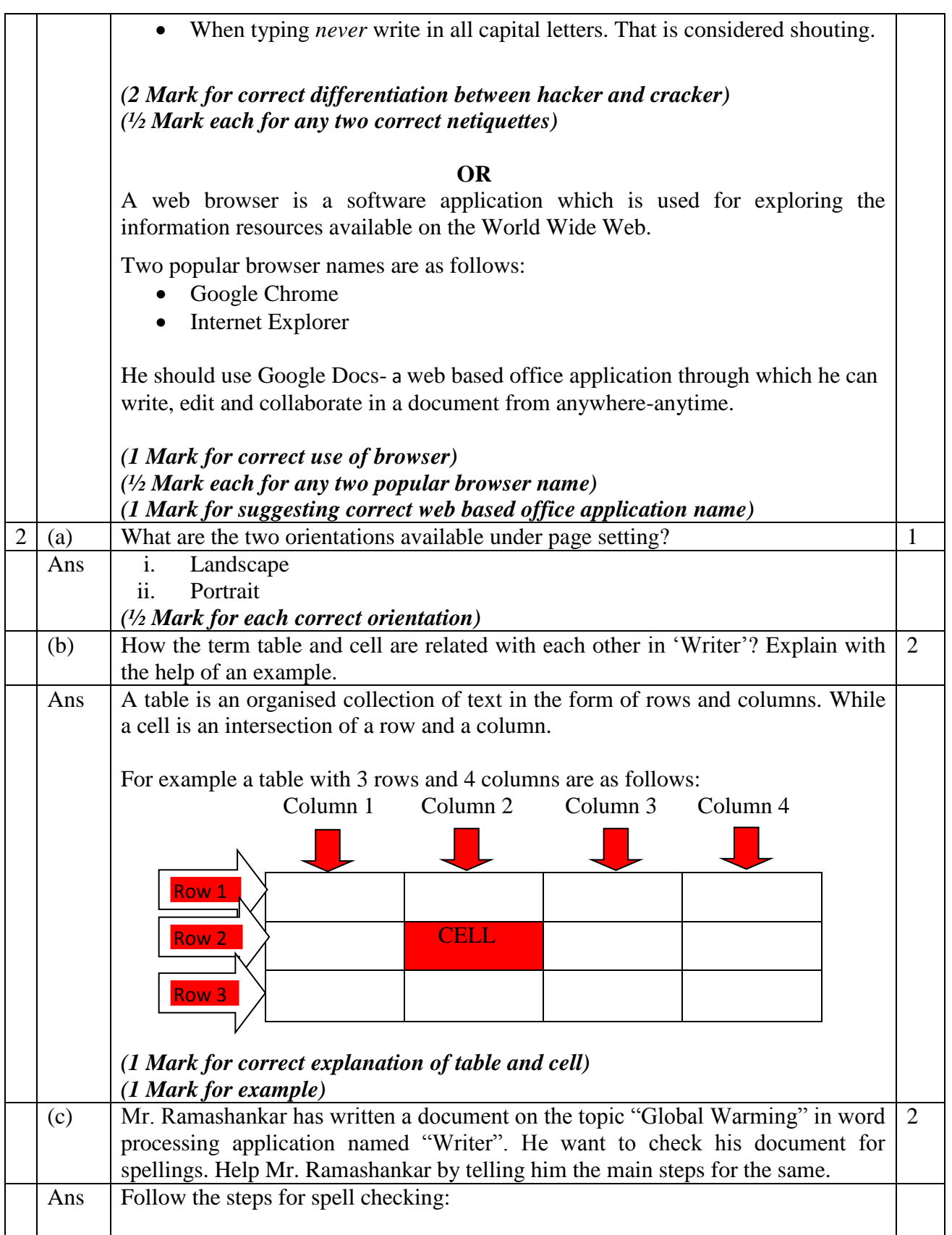

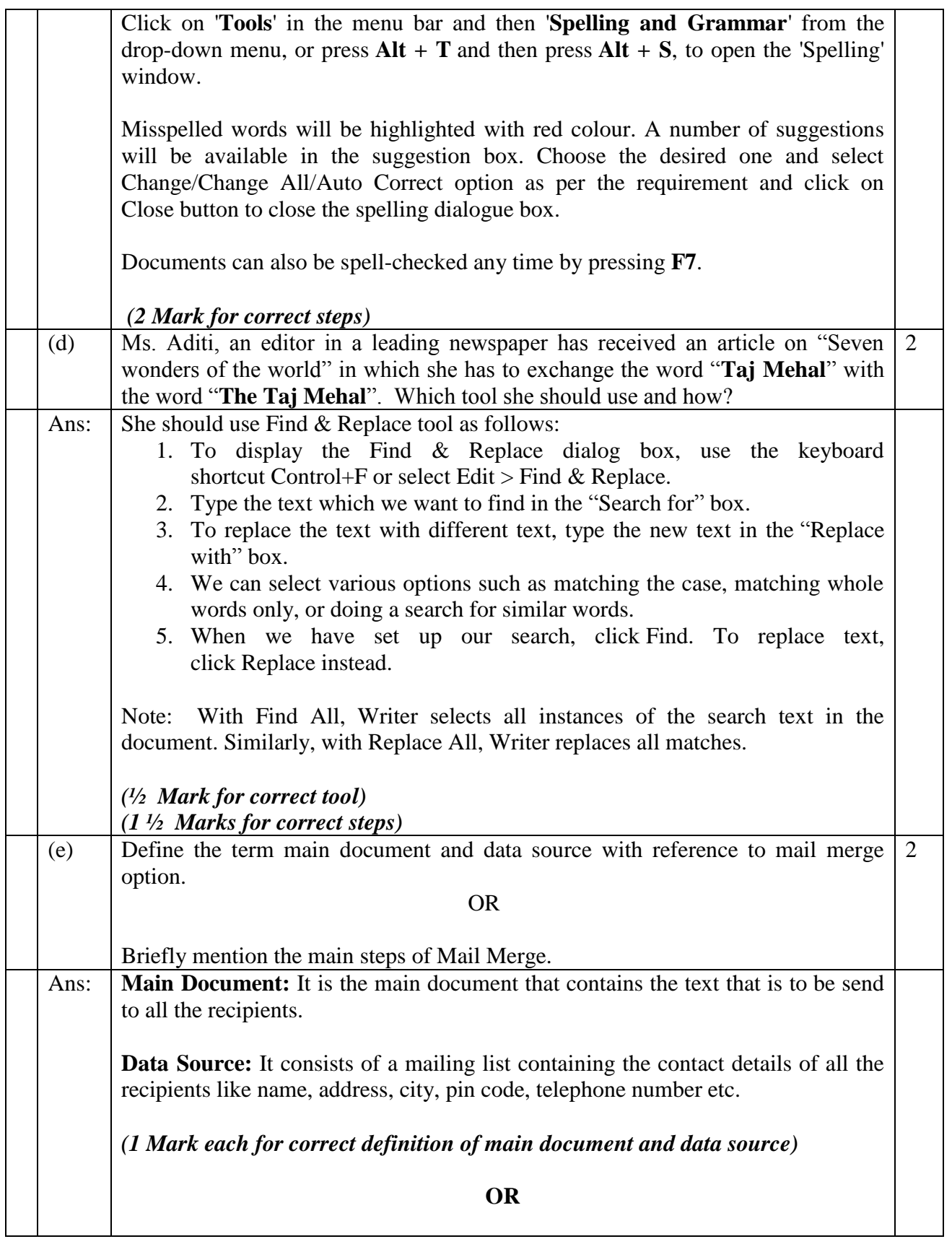

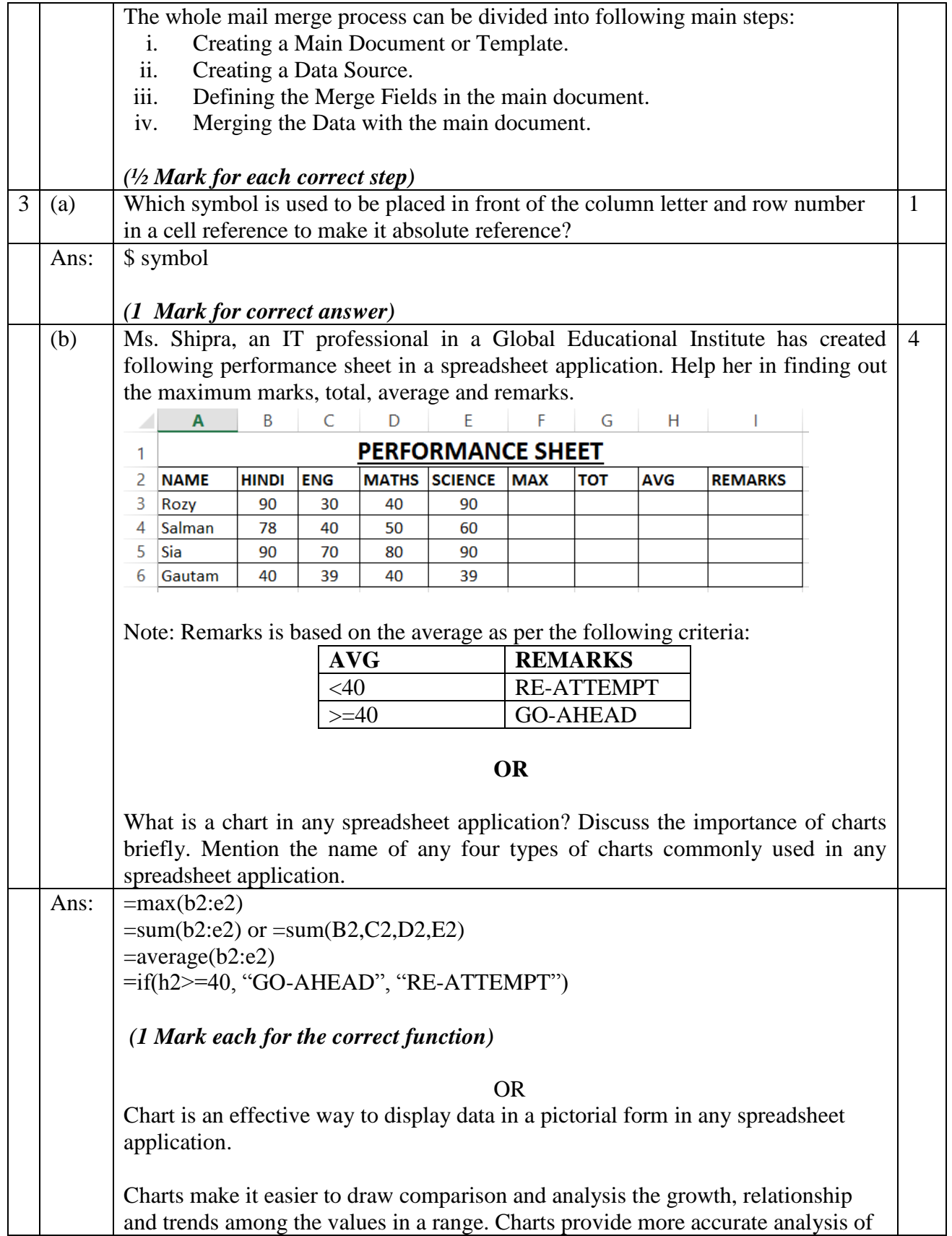

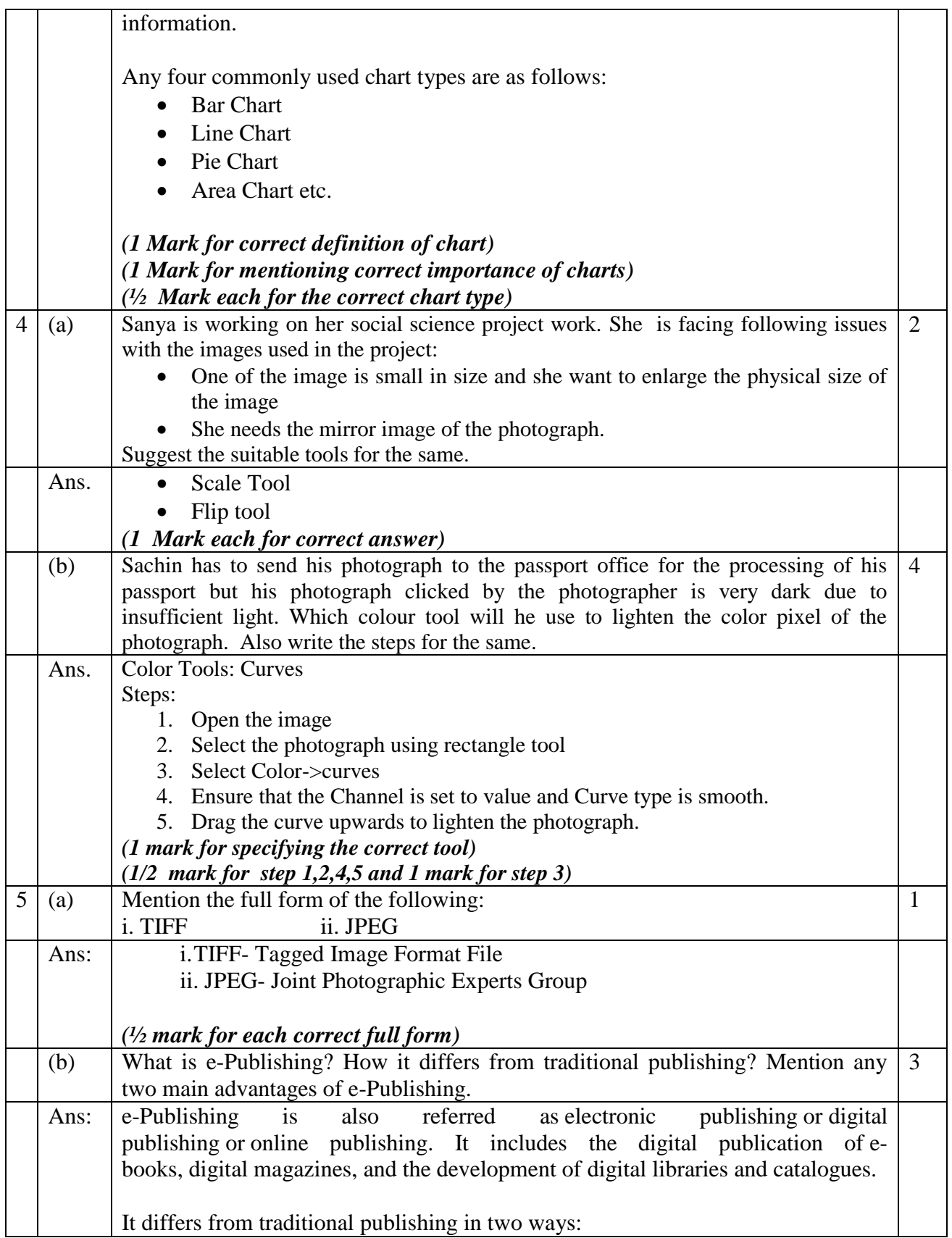

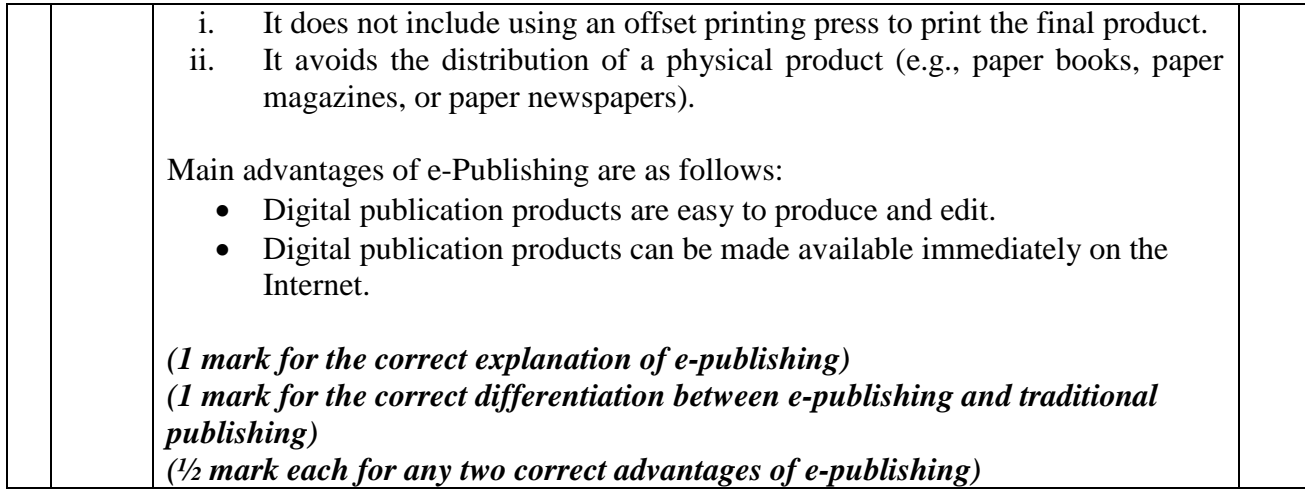